## ФЕДЕРАЛЬНОЕ ГОСУДАРСТВЕННОЕ БЮДЖЕТНОЕ ОБРАЗОВАТЕЛЬНОЕ УЧРЕЖДЕНИЕ ВЫСШЕГО ОБРАЗОВАНИЯ «КАМЧАТСКИЙ ГОСУДАРСТВЕННЫЙ ТЕХНИЧЕСКИЙ УНИВЕРСИТЕТ» (ФГБОУ ВО «КамчатГТУ»)

Факультетмореходный Кафедра«Технологические машины и оборудование»

 $\mathcal{Y}$  Декан мореходного факультета С. Ю. Труднев <u>«05» марта 2020 г.</u>

# **РАБОЧАЯ ПРОГРАММА ДИСЦИПЛИНЫ**

## **«Инженерная и компьютерная графика»**

по специальности: 25.05.03 «Техническая эксплуатация транспортного радиооборудования» (уровень специалитета)

> Петропавловск-Камчатский 2020

Рабочая программа составлена на основании ФГОС ВО по специальности25.05.03 «Техническая эксплуатация транспортного радиооборудования» и учебного плана специалитета, принятого на заседании Ученого Совета ФГБОУ ВО «КамчатГТУ» 18.03.2020 г., протокол № 7.

Составитель рабочей программы

Доцент кафедры ТМО \_\_\_\_\_\_\_\_\_\_\_\_\_\_\_\_\_\_\_\_ доц. Е.А. Степанова

Рабочая программа рассмотрена на заседании кафедры «Технологические машины и оборудование» протокол № 9 от «05» 03. 2020 г.

 $\underbrace{\kappa \, \mathcal{O}5 \gamma}_{\mathcal{P}} \quad \mathcal{O}3 \quad 2020r.$ 

Заведующий кафедрой «Технологические машины и оборудование», к.т.н., доцент<br>
« $\mathcal{OS}$ »  $\mathcal{OS}$  20 $\mathcal{UD}$ г. (1999) А. В. Кос

А. В. Костенко

## 1. ЦЕЛИ И ЗАДАЧИ УЧЕБНОЙ ДИСЦИПЛИНЫ, ЕЕ МЕСТО В УЧЕБНОМ ПРОЦЕССЕ

#### **1.1. Цели и задачи изучения дисциплины**

*Целью* освоения дисциплины «Инженерная и компьютерная графика» являются развитие пространственного представления и конструктивно-геометрического мышления, способностей к анализу и синтезу пространственных форм и отношений на основе графических моделей пространства, подготовка студентов к использованию компьютера при выполнении конструкторской документации.

#### *Задачи дисциплины***:**

 развитие пространственного представления и воображения, конструктивногеометрического мышления на основе графических моделей пространственных форм;

 выработка знаний по применению метода ортогонального проецирования при решении конкретных задач;

 выработка знаний по правилам оформления конструкторской документации в соответствии с Единой системой конструкторской документации (ЕСКД);

 выработка навыков по выполнению и чтению чертежей отдельных деталей и сборочных единиц;

обучение работе с современными системами компьютерного проектирования;

 выработка навыков по автоматизированной разработке и выполнению конструкторской документации.

В результате изучения дисциплины студенты должны

#### **знать:**

- элементы начертательной геометрии и инженерной графики;

- геометрическое моделирование, программные средства компьютерной графики;

#### **уметь:**

- применять современные средства выполнения и редактирования изображений и чертежей;

#### **владеть:**

- современными программными средствами подготовки конструкторскотехнологической документации;

## **1.2 Требования к результатам освоения дисциплины**

Процесс изучения дисциплины направлен на формирование общепрофессиональных компетенций (ОПК):

ОК-1 – способность к абстрактному мышлению, анализу, синтезу.

Планируемые результаты обучения при изучении дисциплины, соотнесенные с планируемыми результатами освоения образовательной программы, представлены в таблице.

Таблица – Планируемые результаты обучения при изучении дисциплины, соотнесенные с планируемыми результатами освоения образовательной программы.

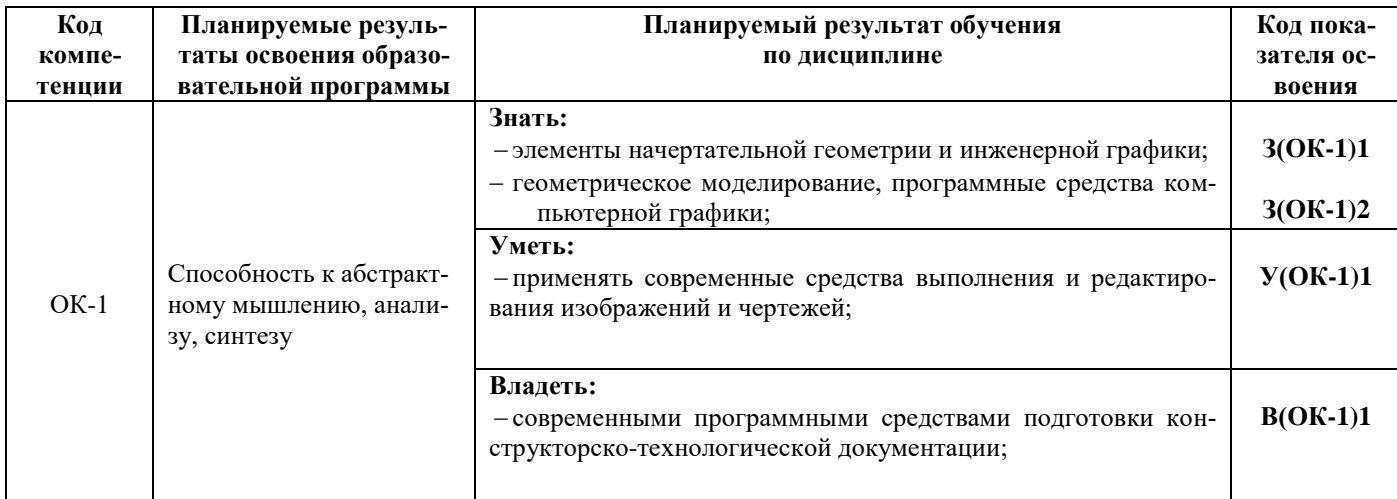

## **1.3. Место дисциплины в структуре образовательной программы**

Курс «Инженерная и компьютерная графика» относится к базовой части программы специалитета.

Дисциплина является ступенью обучения, на которой изучаются начальные правила выполнения и оформления конструкторской документации. Здесь же происходит знакомство студентов с основными приѐмами и методами работы с графическими редакторами, приобретаются навыки выполнения чертежей и создания графических моделей с применением средств компьютерной графики.

В соответствии с учебным планом изучение дисциплины «Инженерная и компьютерная графика» завершается сдачей экзамена во втором семестре.

При изучении дисциплины «Инженерная и компьютерная графика» используются знания, умения и навыки, полученные в средней школе по следующим предметам: геометрия, тригонометрия, черчение, информатика.

При преподавании дисциплины «Инженерная и компьютерная графика» учитываются требования непрерывности геометрического и графического образования и преемственности знаний при переходе к профилирующим учебным дисциплинам, новейшие достижения науки и техники.

Дисциплина «Инженерная и компьютерная графика» важна для более глубокого и всестороннего изучения и понимания последующих дисциплин, а также для выполнения курсовых и выпускной квалификационной работ.

# 2. СОДЕРЖАНИЕ ДИСЦИПЛИНЫ

# *2.1 Тематический план дисциплины*

## *ОФО*

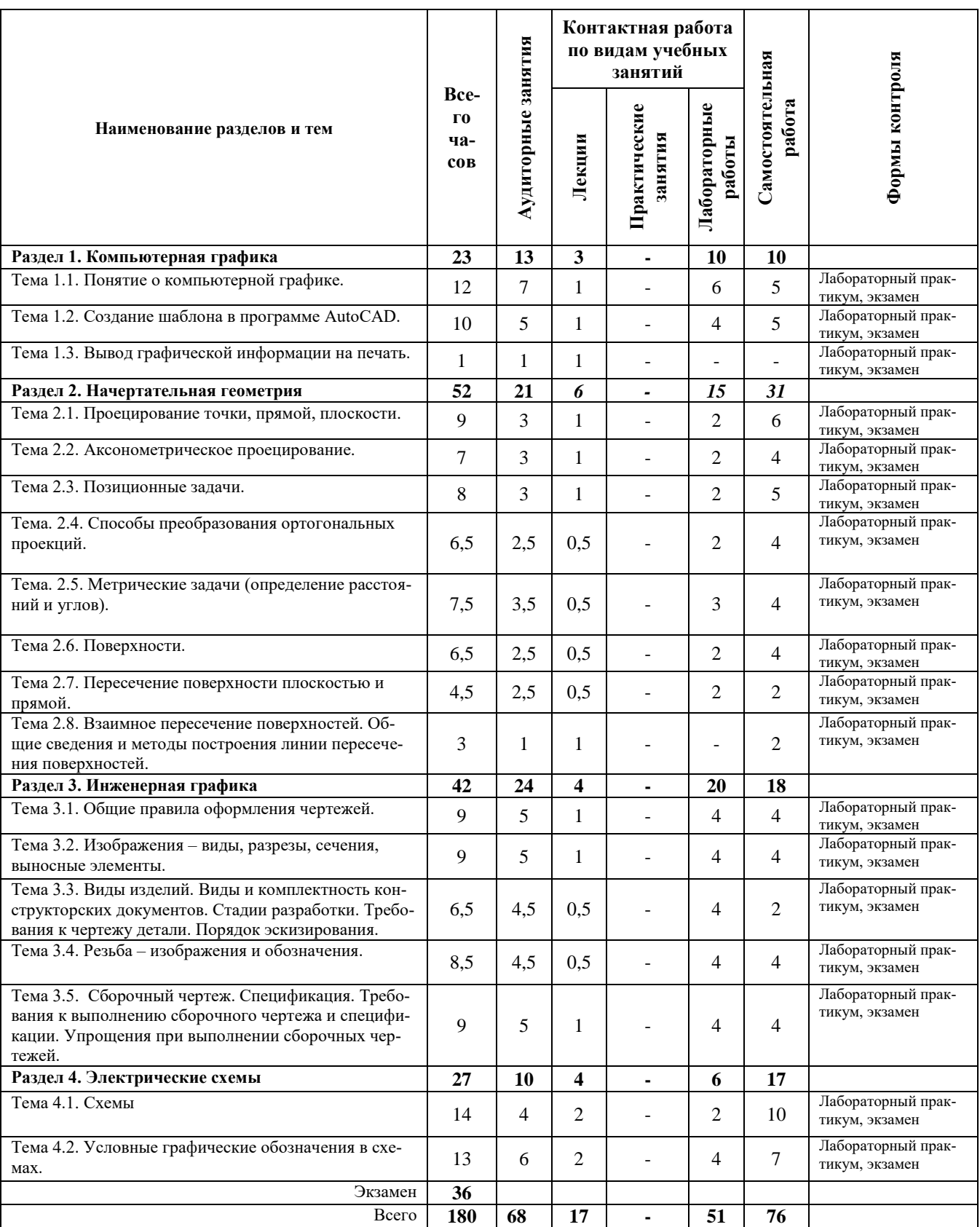

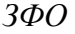

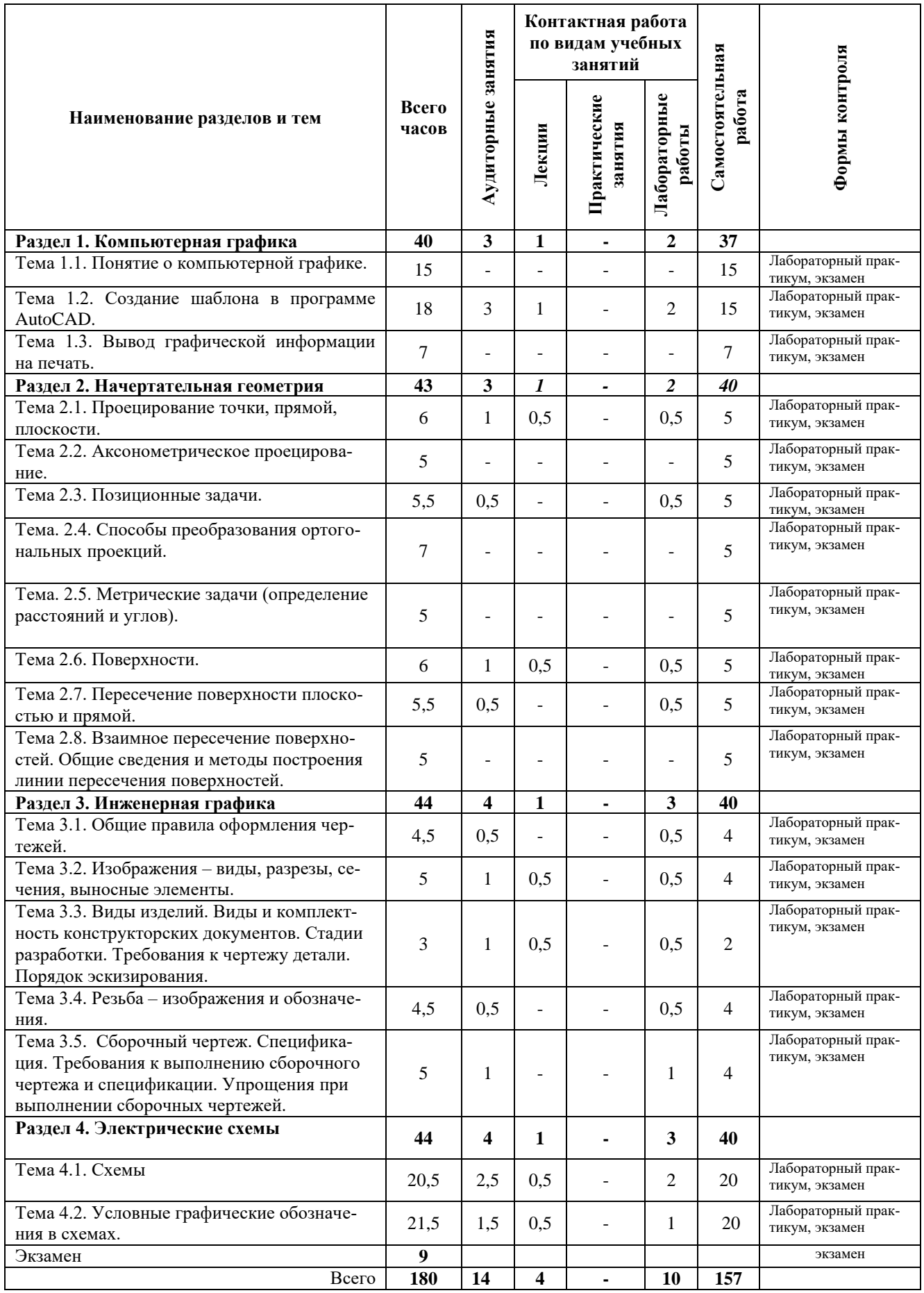

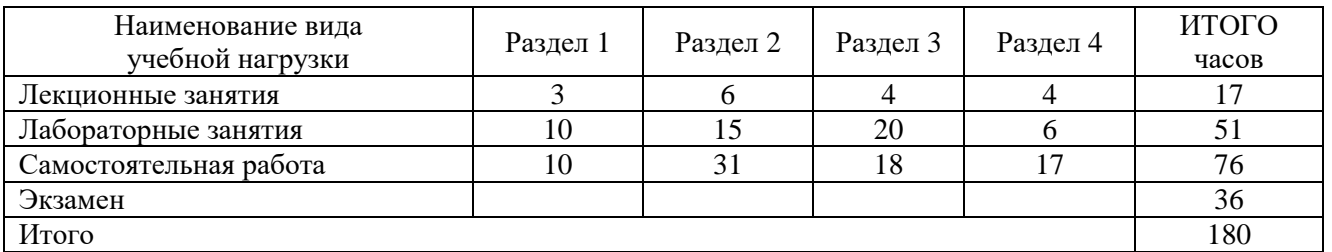

## *2.2 Распределение учебных часов по разделам дисциплины*

## *2.3. Описание содержания дисциплины*

#### *Раздел 1. Компьютерная графика*

*Лекция 1***.***Тема 1.1. Понятие о компьютерной графике*.Геометрическое моделирование и его задачи. Графические объекты, примитивы и их атрибуты. Применение интерактивных графических систем для выполнения и редактирования изображений и чертежей. Графическая система AutoCAD.

*Лекция 2.Тема 1.2. Создание шаблона в программе AutoCAD.*Организация информации с помощью слоев в программе AutoCAD. Создание размерных стилей.

*Тема 1.4. Вывод графической информации на печать.* Пространство модели и пространство листа. Интерактивный вывод на печать.

Лабораторные работы выполняются в соответствие с лабораторным практикумом для студентов всех специальностей и направлений очной и заочной формы обучения /Степанова Е.А. – Петропавловск-Камчатский: КамчатГТУ.

*Лабораторная работа 1.*Введение в графическую систему AutoCAD. Пользовательский интерфейс. Команды программы AutoCAD. Основные понятия системы. Настройки рабочих режимов системы. Режимы рисования. Объектная привязка. Создание графических примитивов *(4 часа).*

*Лабораторная работа 2.*Команды оформления чертежей.

*Лабораторная работа 3.* Редактирование чертежей.

*Лабораторная работа 4.*Организация информации с помощью слоев. Создание размерных стилей*(4 часа).*

СРС по разделу 1 -**10 часов**

Углубленное изучение пройденного лекционного материала.

## *Раздел 2. Начертательная геометрия*

*Лекция 3.Тема 2.1. Проецирование точки, прямой, плоскости.*

1.1 Параллельное проецирование и его инвариантные свойства.

1.2 Координатные плоскости проекций. Образование эпюра Монжа.

1.3 Проецирование точки.

1.4 Проецирование прямой.

1.5 Определение натуральной величины отрезка прямой общего положения.

1.6 Проецирование плоскости.

1.7 Главные линии плоскости.

*Тема 2.2. Аксонометрическое проецирование.*

2.1 Общие сведения.

2.2 Прямоугольные аксонометрические проекции.

2.3 Косоугольные аксонометрические проекции.

*Лекция 4.Тема 2.3. Позиционные задачи.*

3.1 Взаимное положение точек, прямых.

3.2 Взаимное положение прямой и плоскости.

3.3 Взаимное положение двух плоскостей.

3.4 Пересечение плоскостей, прямой и плоскости.

*Тема. 2.4. Способы преобразования ортогональных проекций.*

4.1 Способ замены плоскостей проекций.

4.2 Способ вращения геометрических фигур вокруг оси, перпендикулярной к плоскости проекций.

*Тема. 2.5. Метрические задачи (определение расстояний и углов).*

*Лекция 5.Тема 2.6. Поверхности.*

6.1 Многогранные поверхности.

6.2 Поверхности вращения.

*Тема 2.7. Пересечение поверхности плоскостью и прямой.*

7.1 Пересечения многогранника плоскостью.

7.2 Пересечение поверхности вращения плоскостью.

7.3 Пересечение поверхности прямой линией.

*Тема 2.8. Взаимное пересечение поверхностей. Общие сведения и методы построения линии пересечения поверхностей.*

Лабораторные работы выполняются в соответствие с лабораторным практикумом для студентов всех специальностей и направлений очной и заочной формы обучения /Степанова Е.А. – Петропавловск-Камчатский: КамчатГТУ.

*Лабораторная работа 5.*«Точка. Прямая. Плоскость».

*Лабораторная работа 6.*«Позиционные задачи».

*Лабораторная работа 7.*«Способы преобразования ортогональных проекций».

*Лабораторная работа 8. «*Метрические задачи»*.*

*Лабораторная работа 9.*«Поверхности».

СРС по разделу 2 -**31 часов**

Углубленное изучение пройденного лекционного материала.

**Раздел 3. «Инженерная графика: Общие правила оформления чертежей. Изображения»**.

*Лекция 6.Тема 3.1. Общие правила оформления чертежей.*

1.1 Форматы

1.2 Основные надписи.

1.3 Масштабы.

1.4 Типы линий.

1.5 Чертежный шрифт.

1.6 Выполнение штриховки.

1.7 Правила нанесения размеров на чертежах. Надписи. Обозначения.

*Лекция 7. Тема 3.2. Изображения – виды, разрезы, сечения, выносные элементы.*

2.1 Виды.

2.2 Разрезы.

2.3 Сечения.

2.4 Выносные элементы.

2.5 Условности и упрощения.

*Лекция 8.Тема 3.3. Виды изделий. Виды и комплектность конструкторских документов. Стадии разработки. Требования к чертежу детали. Порядок эскизирования.*

*Тема 3.4. Резьба – изображения и обозначения.*

*Лекция 9.Тема 3.5. Сборочный чертеж. Спецификация. Требования к выполнению сборочного чертежа и спецификации. Упрощения при выполнении сборочных чертежей.*

Лабораторные работы выполняются в соответствие с лабораторным практикумом для студентов всех специальностей и направлений очной и заочной формы обучения /Степанова Е.А. – Петропавловск-Камчатский: КамчатГТУ.

*Лабораторная работа 10.* Геометрическое моделирование*.*

*Лабораторная работа 11.*3D моделирование. Создание твердотельных моделей*.*

*Лабораторная работа 12***.**Компьютерная технология выполнения чертежа детали со ступенчатым разрезом в графической системе AutoCAD*.*

*Лабораторная работа 13.* Эскиз детали. Рабочий чертеж детали*.*

*Лабораторная работа 14.* Сборочный чертеж. Спецификация*.*

#### СРС по модулю 3- **18 часов.**

Углубленное изучение пройденного лекционного материала.

## **Раздел 4. «Электрические схемы»**

*Лекция 10.Тема 4.1 Схемы.*

- 1.1 Основные определения.
- 1.2 Виды и типы схем.
- Типы электрических схем.
- 1.4 Общие правила выполнения электрических схем.
- 1.5 Схема электрическая принципиальная.
- 1.6 Составление перечня элементов.

*Лекция 11.Тема 4.2 Условные графические обозначения в схемах.* 

- 2.1 Формализация требований стандартов ЕСКД на правила выполнения схем.
- 2.2 Правила выполнения условных графических обозначений.
- 2.3 Обозначения графические в схемах.
- 2.4 Условные графические обозначения и буквенные коды радиоизделий в схемах.

Лабораторные работы выполняются в соответствие с лабораторным практикумом для студентов всех специальностей и направлений очной и заочной формы обучения /Степанова Е.А. – Петропавловск-Камчатский: КамчатГТУ.

*Лабораторная работа 15.*Схемы электрические принципиальные *(6 часов).*

#### СРС по модулю 4 - **17 часов.**

Углубленное изучение пройденного лекционного материала.

# 3 УЧЕБНО-МЕТОДИЧЕСКОЕ ОБЕСПЕЧЕНИЕ ДЛЯ САМОСТОЯТЕЛЬНОЙ РАБОТЫ ОБУЧАЮЩИХСЯ

## *Внеаудиторная самостоятельная работа обучающихся*

В целом внеаудиторная самостоятельная работа обучающегося при изучении курса включает в себя следующие виды работ:

- проработка (изучение) материалов лекций;
- чтение и проработка рекомендованной основной и дополнительной литературы;
- подготовка клабораторным занятиям;
- поиск и проработка материалов из Интернет-ресурсов, периодической печати;
- подготовка к текущему контролю знаний по дисциплине.

Основная доля самостоятельной работы обучающихся приходится на подготовку к лабораторным занятиям, тематика которых полностью охватывает содержание курса. Самостоятельная работа по подготовке к лабораторнымзанятиям предполагает умение работать с первичной информацией.

Для проведения лабораторных работ,для самостоятельной работыиспользуются методические пособия:

1. Степанова Е.А. Инженерная и компьютерная графика:конспект лекций для студентов всех специальностей инаправлений подготовки бакалавров очной и заочной форм обучения / Е.А. Степанова. – Петропавловск-Камчатский: КамчатГТУ.

2. Степанова Е.А. Инженерная и компьютерная графика:Лабораторный практикум для студентов всех специальностей и направлений очной и заочной формы обучения /Степанова Е.А. – Петропавловск-Камчатский: КамчатГТУ.

3. Степанова Е.А. Инженерная и компьютерная графика: Методические указания к

изучению дисциплины для студентов по специальности 25.05.03 «Техническая эксплуатация транспортного радиооборудования» очной и заочной форм обучения / Е.А. Степанова. – Петропавловск-Камчатский: КамчатГТУ.

# 4 ФОНД ОЦЕНОЧНЫХ СРЕДСТВ ДЛЯ ПРОВЕДЕНИЯ ТЕКУЩЕЙ АТТЕСТАЦИИ ОБУЧАЮЩИХСЯ ПО ДИСЦИПЛИНЕ

Фонд оценочных средств для проведения промежуточной аттестации обучающихся по представлен в приложении к рабочей программе дисциплины и включает в себя:

 перечень компетенций с указанием этапов их формирования в процессе освоения образовательной программы;

 описание показателей и критериев оценивания компетенций на различных этапах их формирования, описание шкал оценивания;

 типовые контрольные задания или материалы, необходимые для оценки знаний, умений, навыков и (или) опыта деятельности, характеризующих этапы формирования компетенций;

 методические материалы, определяющие процедуры оценивания знаний, умений, навыков и (или) опыта деятельности, характеризующих этапы формирования компетенций.

#### **Вопросы к промежуточной аттестации (экзамену)**

- 1. Виды компьютерной графики
- 2. Ввод команд. Структура команд
- 3. Команды оформления чертежа
- 4. Организация информации с помощью слоѐв
- 5. Настройка рабочей среды
- 6. Создание шаблона
- 7. Параллельное проецирование и его инвариантные свойства
- 8. Координатные плоскости проекций. Образование эпюра Монжа
- 9. Проецирование прямой
- 10. Прямые общего и частного положения
- 11. Правило прямоугольного треугольника
- 12. Проецирование плоскости
- 13. Плоскости общего и частного положения
- 14. Главные линии плоскости
- 15. Аксонометрическое проецирование
- 16. Стандартные аксонометрические проекции
- 17. Взаимное положение точек, прямых
- 18. Взаимное положение прямой и плоскости
- 19. Взаимное положение двух плоскостей
- 20. Способ замены плоскостей проекций
- 21. Способ вращения вокруг проецирующей прямой
- 22. Поверхности: образование, классификация, задание на эпюре Монжа
- 23. Линейчатые поверхности
- 24. Поверхности вращения
- 25. Пересечение поверхности плоскостью
- 26. Взаимное пересечение поверхностей
- 27. Форматы
- 28. Основные надписи
- 29. Масштабы
- 30. Линии
- 31. Обозначение графических материалов
- 32. Нанесение размеров
- 33. Виды
- 34. Разрезы
- 35. Сечения
- 36. Выносные элементы
- 37. Условности и упрощения
- 38. Виды изделий
- 39. Виды и комплектность конструкторских документов
- 40. Чертежи и эскизы деталей
- 41. Порядок эскизирования
- 42. Соединение деталей
- 43. Изображение резьбы
- 44. Обозначение резьбы
- 45. Сборочный чертеж. Спецификация
- 46. Виды и типы схем
- 47.Общие правила выполнения электрических схем
- 48. Типы электрических схем
- 49. Перечень элементов
- 50. Правила выполнения условных графических обозначений

# 5. РЕКОМЕНДУЕМАЯ ЛИТЕРАТУРА

## *5.1. Основная литература:*

- 1. Инженерная и компьютерная графика: учебник/ Б.Г. Миронов [и др.], 2004г.
- *5.2. Дополнительная литература:*
	- 1. Степанова Е.А. Инженерная и компьютерная графика: учеб. пособие, 2009г.
	- 2. Петров М.Н. Компьютерная графика: Учебник СПб.: Питер, 2004г.

## *5.3. Методические указания*

1. Степанова Е.А. Инженерная и компьютерная графика: конспект лекций для студентов всех специальностей инаправлений подготовки бакалавров очной и заочной форм обучения / Е.А. Степанова. – Петропавловск-Камчатский: КамчатГТУ.

2. Степанова Е.А. Инженерная и компьютерная графика: Лабораторный практикум для студентов всех специальностей и направлений очной и заочной формы обучения /Степанова Е.А. – Петропавловск-Камчатский: КамчатГТУ.

3. Степанова Е.А. Инженерная и компьютерная графика: Методические указания к изучению дисциплины для студентов по специальности25.05.03 «Техническая эксплуатация транспортного радиооборудования» очной и заочной форм обучения / Е.А. Степанова. – Петропавловск-Камчатский: КамчатГТУ.

## *5.4 Перечень ресурсов информационно-телекоммуникационной сети «Интернет»*

- 1. Российское образование. Федеральный портал: [Электронный ресурс]. Режим доступа: [http://www.edu.ru](http://www.edu.ru/)
- 2. Электронно-библиотечная система «eLibrary»: [Электронный ресурс]. Режим доступа: [http://www.elibrary.ru](http://www.elibrary.ru/)
- 3. Электронно-библиотечная система «Буквоед»: [Электронный ресурс]. Режим доступа:http://91.189.237.198:8778/poisk2.aspx

# 6. МЕТОДИЧЕСКИЕ УКАЗАНИЯ ДЛЯ ОБУЧАЮЩИХСЯ ПО ОСВОЕНИЮ ДИСЦИПЛИНЫ

Методика преподавания данной дисциплины предполагает чтение лекций, проведение лабораторных занятий.

*Лекции* посвящаются рассмотрению наиболее важных и общих вопросов.

*Цельюлабораторных занятий* является закрепление знаний обучающихся, полученных ими в ходе изучения дисциплины на лекциях и самостоятельно.

При изучении дисциплины используются интерактивные методы обучения, такие как:

 проблемная лекция, предполагающая изложение материала через проблемность вопросов, задач или ситуаций. При этом процесс познания происходит в научном поиске, диалоге и сотрудничестве с преподавателем в процессе анализа и сравнения точек зрения;

 лекция-визуализация - подача материала осуществляется средствами технических средств обучения с кратким комментированием демонстрируемых визуальных материалов (презентаций).

# 8. ПЕРЕЧЕНЬ ИНФОРМАЦИОННЫХ ТЕХНОЛОГИЙ, ИСПОЛЬЗУЕМЫХ ПРИ ОСУЩЕСТВЛЕНИИ ОБРАЗОВАТЕЛЬНОГО ПРОЦЕССА ПО ДИСЦИПЛИНЕ, ВКЛЮЧАЯ ПЕРЕЧЕНЬ ПРОГРАММНОГО ОБЕСПЕЧЕНИЯ И ИНФОРМАЦИОННО-СПРАВОЧНЫХ СИСТЕМ

# *8.1 Перечень информационных технологий, используемых при осуществлении образовательного процесса*

- электронные образовательные ресурсы, представленные выше;
- использование слайд-презентаций;
- электронная тренинг-система;

## *8.2 Перечень программного обеспечения, используемого при осуществлении образовательного процесса*

При освоении дисциплины используется лицензионное программное обеспечение:

- текстовый редактор MicrosoftWord;
- программа Auto CAD;
- пакет Microsoft Office;
- презентационный редактор MicrosoftPowerPoint.

## *8.3 Перечень информационно-справочных систем*

- справочно-правовая система Консультант-плюс<http://www.consultant.ru/online>
- справочно-правовая система Гарант<http://www.garant.ru/online>

# 9. МАТЕРИАЛЬНО-ТЕХНИЧЕСКОЕ ОБЕСПЕЧЕНИЕ ДИСЦИПЛИНЫ

- для проведения занятий лекционного типа илабораторных занятий, текущего контроля и аттестации используется аудитория 3-313 с комплектом учебной мебели на 30 посадочных мест, 12 компьютерными столами, 6 персональными компьютерамис установленной программой Auto CAD;
- для самостоятельной работы обучающихся –кабинетом для самостоятельной работы № 3-302, оборудованным4 рабочими станциями с доступом к сети «Интернет» и в электронную информационно-образовательную среду организации, и комплектом учебной мебели на 6 посадочных мест;
- доска аудиторная;
- мультимедийное оборудование (ноутбук, проектор);
- набор деталей для эскизирования (30 экземпляров);
- мерительный инструмент: металлические линейки, штангенциркули, резьбомеры;
- справочная литература;
- рабочая тетрадь к аудиторным занятиям (лекции, лабораторный практикум) по разделу «Начертательная геометрия».

## **Дополнения и изменения в рабочей программе на \_\_\_\_\_\_\_\_\_\_\_\_ учебный год**

В рабочую программу по дисциплине «Инженерная и компьютерная графика» для направления 25.05.03 «Техническая эксплуатация транспортного радиооборудования» вносятся следующие дополнения и изменения:

Дополнения и изменения внес \_\_\_\_\_\_\_\_\_\_\_\_\_\_\_\_\_\_\_\_\_\_\_\_\_\_\_\_\_\_\_\_\_\_\_\_\_\_\_\_\_\_\_\_\_\_

(должность, Ф.И.О., подпись)

Рабочая программа пересмотрена и одобрена на заседании кафедры ТМО \_\_\_\_\_\_\_\_\_\_\_  $\left\langle \left\langle \frac{\ }{\ } \right\rangle \right\rangle$   $\qquad \qquad$  20 г.

Заведующий кафедрой \_\_\_\_\_\_\_\_\_\_\_\_\_\_\_\_\_\_\_ \_\_\_\_\_\_\_\_\_\_\_\_\_\_\_\_\_\_\_\_ подпись ФИО